# Package 'plac'

July 2, 2023

<span id="page-0-0"></span>Type Package Title A Pairwise Likelihood Augmented Cox Estimator for Left-Truncated Data Version 0.1.3 Description A semi-parametric estimation method for the Cox model with left-truncated data using augmented information from the marginal of truncation times. **Depends** R ( $>= 3.2.0$ ), survival ( $>= 2.38-3$ ) **Imports** Rcpp  $(>= 0.12.1)$ , Suggests testthat License GPL  $(>= 3)$ URL <https://github.com/942kid/plac> BugReports <https://github.com/942kid/plac/issues> LinkingTo Rcpp, RcppEigen RoxygenNote 7.2.3 Encoding UTF-8 NeedsCompilation yes Author Fan Wu [aut, cre] Maintainer Fan Wu <fannwu@umich.edu> Repository CRAN Date/Publication 2023-07-02 04:00:02 UTC

# R topics documented:

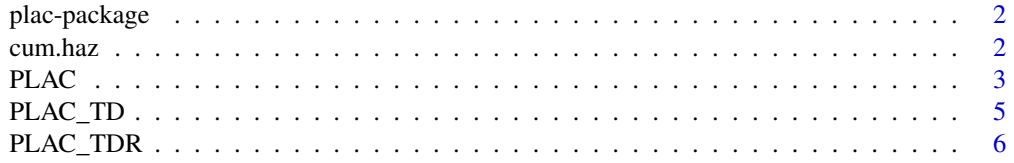

#### <span id="page-1-0"></span>2 cum.haz

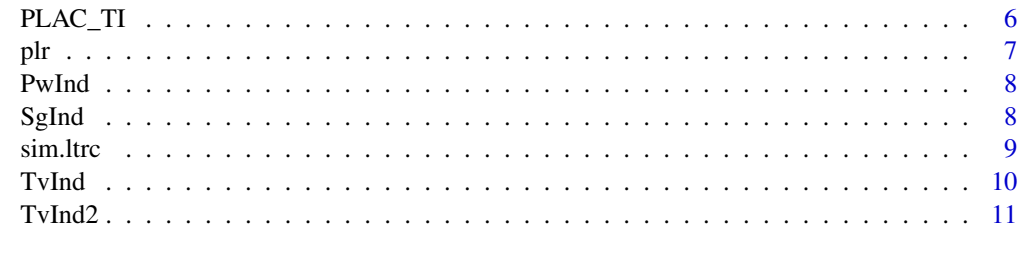

#### **Index** [12](#page-11-0)

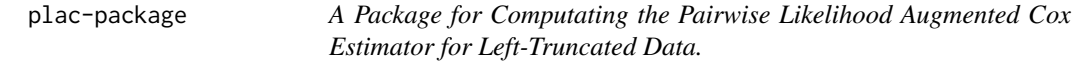

# Description

This package provides both lower-level C++ functions (PLAC\_TI(), PLAC\_TV() and PLAC\_TvR()) and an R wrapper function PLAC() to calculate the pairwise likelihood augmented Cox estimator for left-truncated survival data as proposed by Wu et al. (2018).

#### Wrapper Function PLAC()

This R wrapper function calls different C++ function depending on the covariate types data has.

#### C++ Functions

The three C++ functions PLAC\_TI(), PLAC\_TV() and PLAC\_TvR() provide a direct interface to the algorithm in case that users need to supply more flexible time-dependent coavriates other than indicator functions.

# References

Wu, F., Kim, S., Qin, J., Saran, R., & Li, Y. (2018). A pairwise likelihood augmented Cox estimator for left-truncated data. Biometrics, 74(1), 100-108.

cum.haz *Calulate the Values of the cumulative Hazard at Fixed Times*

#### Description

Calulate the Values of the cumulative Hazard at Fixed Times

#### Usage

cum.haz(est, t.eval = c(0.25, 0.75))

#### <span id="page-2-0"></span> $PLAC$  3

#### Arguments

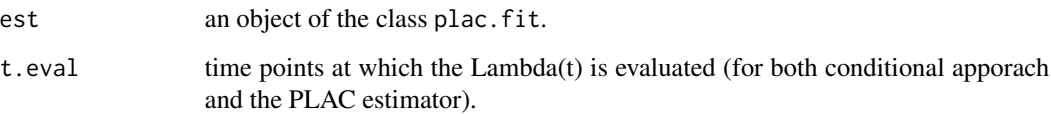

# Value

a list containing the estiamtes and SEs of Lambda(t) for both conditional apporach and the PLAC estimator.

#### Examples

```
dat1 = sim.ltrc(n = 50)$dat
est = PLAC(ltrc.formula = Surv(As, Ys, Ds) ~ Z1 + Z2,
     ltrc.data = dat1, td.type = "none")H = cum.haz(est, t.eval = seq(0.1, 0.9, 0.1))H$L
H$se.L
```
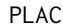

Calculate the PLAC estimator when a time-dependent indicator *presents*

#### Description

Both a conditional approach Cox model and a pairwise likelihood augmented estimator are fitted and the corresponding results are returned in a list.

#### Usage

```
PLAC(
  ltrc.formula,
  ltrc.data,
  id.var = "ID",
  td.type = "none",td.var = NULL,
  t. jump = NULL,
  init.val = NULL,
  max.iter = 100,
  print.result = TRUE,
  ...
\mathcal{L}
```
#### <span id="page-3-0"></span>Arguments

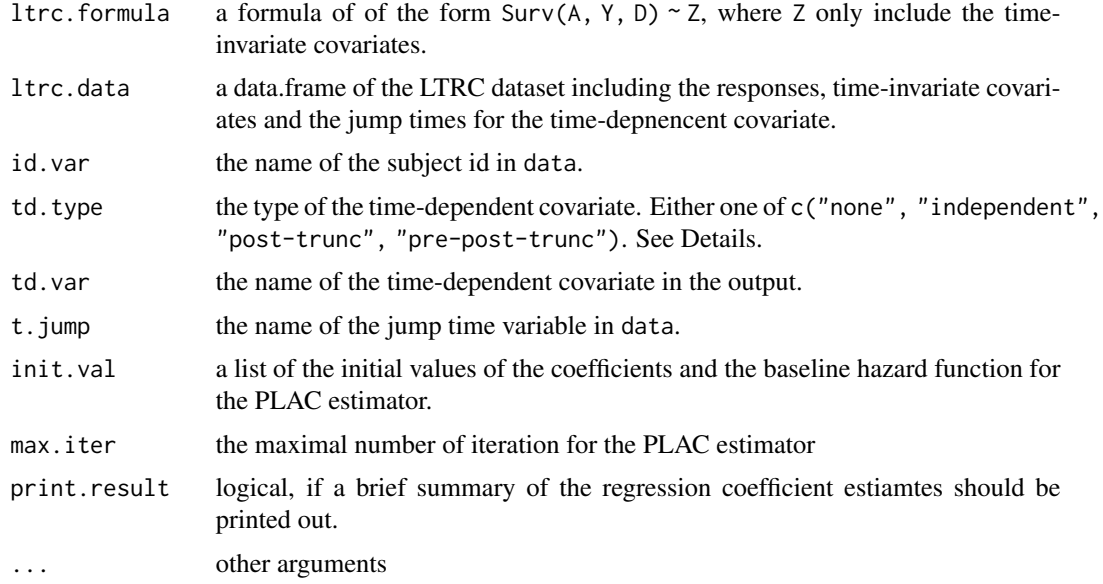

# Details

ltrc.formula should have the same form as used in coxph(); e.g., Surv(A, Y, D) ~ Z1 + Z2. where  $(A, Y, D)$  are the truncation time, the survival time and the status indicator ((tstart, tstop, event) as in [coxph](#page-0-0)). td.type is used to determine which C++ function will be invoked: either PLAC\_TI (if td.type = "none"), PLAC\_TD (if td.type = "independent") or PLAC\_TDR) (if td.type %in% c("post-trunc", "pre-post-trunc")). For td.type = "post-trunc", the pretruncation values for the time-dependent covariate will be set to be zero for all subjects.

#### Value

a list of model fitting results for both conditional approach and the PLAC estimators.

Event.Time Ordered distinct observed event times

b Regression coefficients estiamtes

se.b Model-based SEs of the regression coefficients estiamtes

H0 Estimated cumulative baseline hazard function

se.H0 Model-based SEs of the estimated cumulative baseline hazard function

sandwich The sandwich estimator for (beta, lambda)

k The number of iteration for used for the PLAC estimator

summ A brief summary of the covariates effects

#### References

Wu, F., Kim, S., Qin, J., Saran, R., & Li, Y. (2018). A pairwise likelihood augmented Cox estimator for left-truncated data. Biometrics, 74(1), 100-108.

#### <span id="page-4-0"></span>PLAC\_TD 5

#### Examples

```
# When only time-invariant covariates are involved
dat1 = sim.ltrc(n = 40)$dat
PLAC(ltrc.formula = Surv(As, Ys, Ds) \sim Z1 + Z2,
     ltrc.data = dat1, td.type = "none")# When there is a time-dependent covariate that is independent of the truncation time
dat2 = sim.ltrc(n = 40, time.dep = TRUE,distr.A = "binomial", p.A = 0.8, Cmax = 5)$dat
PLAC(ltrc.formula = Surv(As, Ys, Ds) \sim Z,
     ltrc.data = dat2, td.type = "independent",
     td.var = "Zv", t.jump = "zeta")# When there is a time-dependent covariate that depends on the truncation time
data = sim.ltrc(n = 40, time.dep = TRUE, Zv.depA = TRUE, Cmax = 5)$dat
PLAC(ltrc.formula = Surv(As, Ys, Ds) \sim Z,
     ltrc.data = dat3, td.type = "post-trunc",
     td.var = "Zv", t.jump = "zeta"
```
PLAC\_TD *C++ Function for Solving the PLAC Estimator. (with time-dependent convariates independent of A^\*)*

#### Description

C++ Function for Solving the PLAC Estimator. (with time-dependent convariates independent of  $A^{\wedge *})$ 

#### Usage

PLAC\_TD(Z, ZFV\_, X, W, Ind1, Ind2, Dn, b, h, K = 100L)

#### Arguments

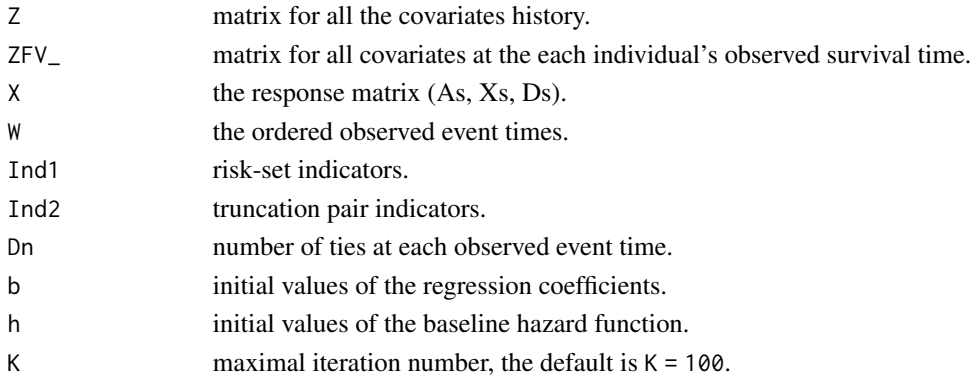

# Value

list of model fitting results for both conditional approach and the PLAC estimator.

<span id="page-5-0"></span>PLAC\_TDR *C++ Function for Solving the PLAC Estimator. (with time-dependent convariates depending on A^\*)*

# Description

C++ Function for Solving the PLAC Estimator. (with time-dependent convariates depending on  $A^{\wedge *})$ 

# Usage

PLAC\_TDR(ZF, ZFV\_, Z, X, W, Ind1, Ind2, Dn, b, h, K = 100L)

# Arguments

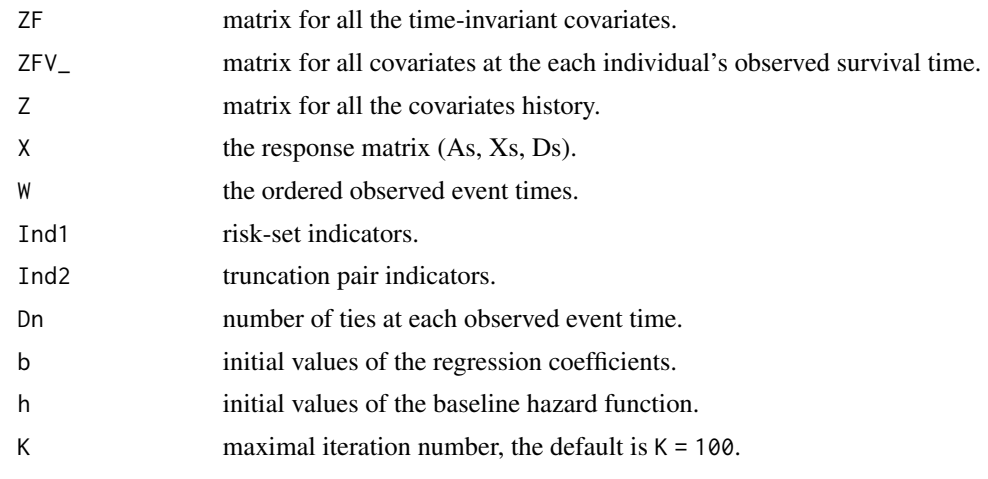

# Value

list of model fitting results for both conditional approach and the PLAC estimator.

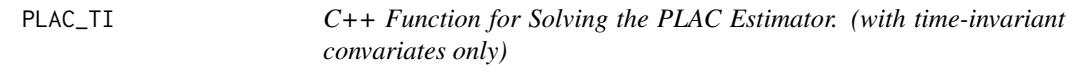

# Description

C++ Function for Solving the PLAC Estimator. (with time-invariant convariates only)

# Usage

PLAC\_TI(Z, X, W, Ind1, Ind2, Dn, b, h,  $K = 100L$ )

# <span id="page-6-0"></span>Arguments

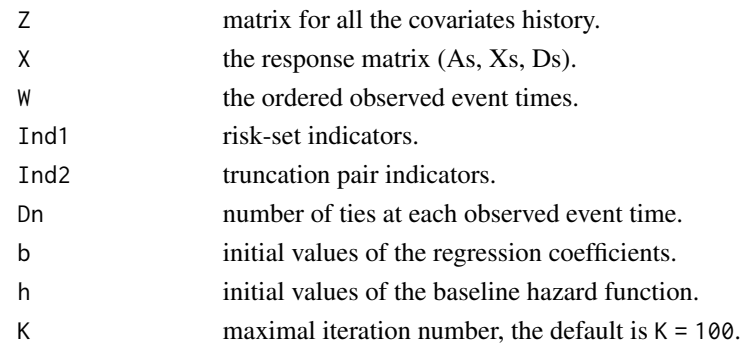

#### Value

list of model fitting results for both conditional approach and the PLAC estimator.

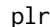

Perform the paired log-rank test.

#### Description

Perform the paired log-rank test on the truncation times and the residual survival times to check the stationarity assumption (uniform truncation assumption) of the left-truncated right-censored data.

# Usage

 $plr(data, A.name = "As", Y.name = "Ys", D.name = "Ds")$ 

#### Arguments

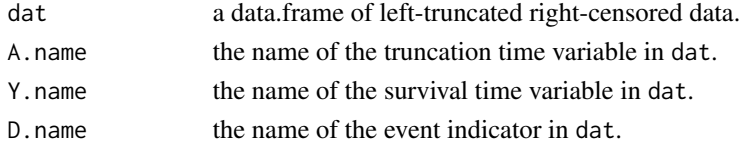

# Value

a list containing the test statistic and the p-value of the paired log-rant test.

# References

Jung, S.H. (1999). Rank tests for matched survival data. *Lifetime Data Analysis, 5(1):67-79*.

#### Examples

```
dat = sim.ltrc(n = 50, distr.A = "weibull")$dat
plr(dat)
```
<span id="page-7-0"></span>

# Description

Generate truncation-pair indicators

#### Usage

PwInd(X, W)

# Arguments

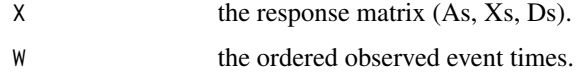

# Value

the truncation-pair indicators of the form  $I(w_k \leq A_i)$ 

•  $I(w_k \leq XA_j)$ .

# SgInd *Generate risk-set indicators*

# Description

Generate risk-set indicators

# Usage

SgInd(X, W)

# Arguments

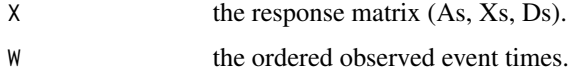

#### Value

risk-set indicators  $Y_i(w_k)$  of the form  $I(A_i \leq w_k \leq X_i)$ .

<span id="page-8-0"></span>

# Description

Various baseline survival functions and truncation distribution are available. Censoring rate can be designated through tuning the parameter Cmax; Cmas = Inf means no censoring.

#### Usage

```
sim.ltrc(
 n = 200,b = c(1, 1),Z.type = c("C", "B"),
  time.dep = FALSE,
  Zv.depA = FALSE,A.depZ = FALSE,distr.T = "weibull",
  shape.T = 2,
  scale.T = 1,
 meanlog.T = 0,
  sdlog.T = 1,
  distr.A = "weibull",
  shape.A = 1,
  scale.A = 5,
 p.A = 0.3,
 b.A = c(0, 0),Cmax = Inf,fix.seed = NULL
)
```
#### Arguments

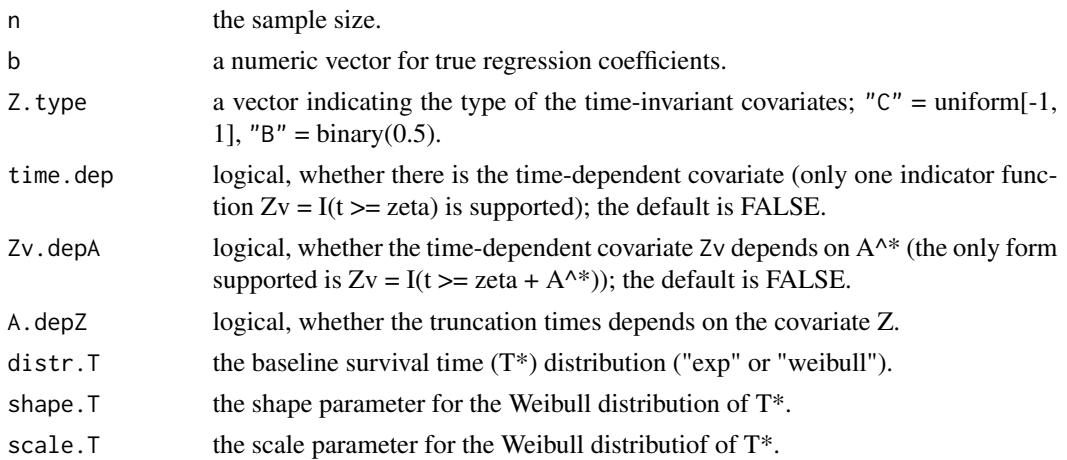

<span id="page-9-0"></span>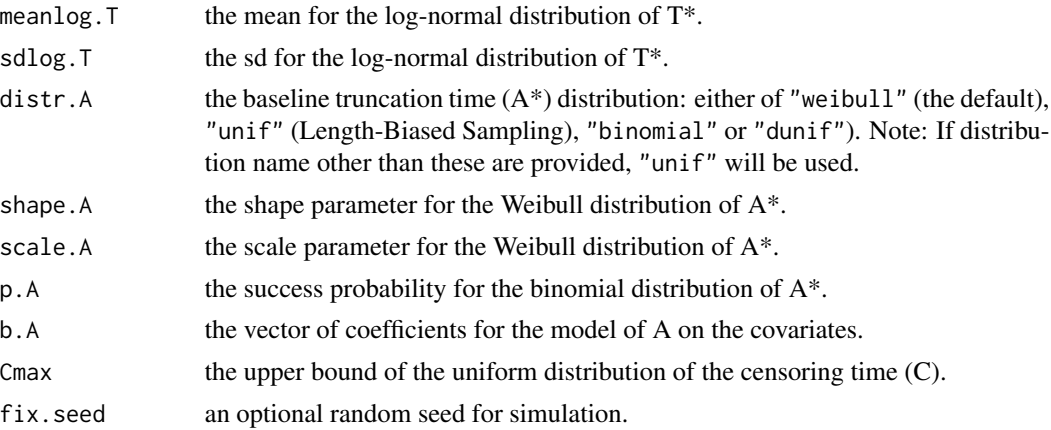

# Value

a list with a data.frame containing the biased sample of survival times (Ys) and truncation times (As), the event indicator (Ds) and the covariates (Zs); a vector of certain quantiles of Ys (taus); the censoring proportion (PC) and the truncation proportion (PT).

#### Examples

```
# With time-invariant covariates only
sim1 = sim.ltrc(n = 40)head(sim1$dat)
# With one time-dependent covariate
sim2 = sim.ltrc(n = 40, time.dep = TRUE,distr.A = "binomial", p.A = 0.8, Cmax = 5)
head(sim2$dat)
# With one time-dependent covariate with dependence on the truncation time
sim3 = sim.ltrc(n = 40, time.dep = TRUE, Zv.depA = TRUE, Cmax = 5)head(sim3$dat)
```
TvInd *Generate time-depependent covariate indicators*

# Description

Generate time-depependent covariate indicators

#### Usage

TvInd(zeta, W)

## Arguments

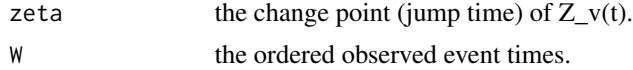

#### <span id="page-10-0"></span> $TvInd2$  11

# Value

the time-depependent covariate of the form  $Z_v(t) = I(w_k > zeta)$ .

# TvInd2 *Generate time-depependent covariate indicators*

# Description

Generate time-depependent covariate indicators

# Usage

TvInd2(eta, zeta, W)

# Arguments

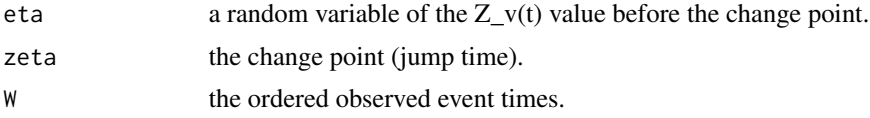

# Value

the time-depependent covariate indicators of the form  $Z_v(t) = eta * I(w_k \leq zeta)$ .

# <span id="page-11-0"></span>Index

coxph, *[4](#page-3-0)* cum.haz, [2](#page-1-0) PLAC, [3](#page-2-0) plac-package, [2](#page-1-0) PLAC\_TD, [5](#page-4-0) PLAC\_TDR, [6](#page-5-0) PLAC\_TI, [6](#page-5-0) plr, [7](#page-6-0) PwInd, [8](#page-7-0) SgInd, [8](#page-7-0) sim.ltrc, [9](#page-8-0) TvInd, [10](#page-9-0)

TvInd2, [11](#page-10-0)